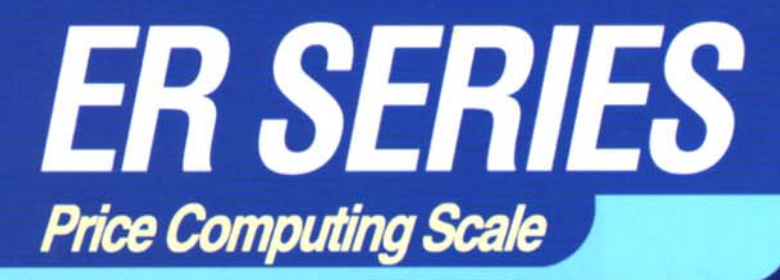

With elegant design, Various functions and Dual choices for display (LCD, VFD) ER is the most universal scale for price computings

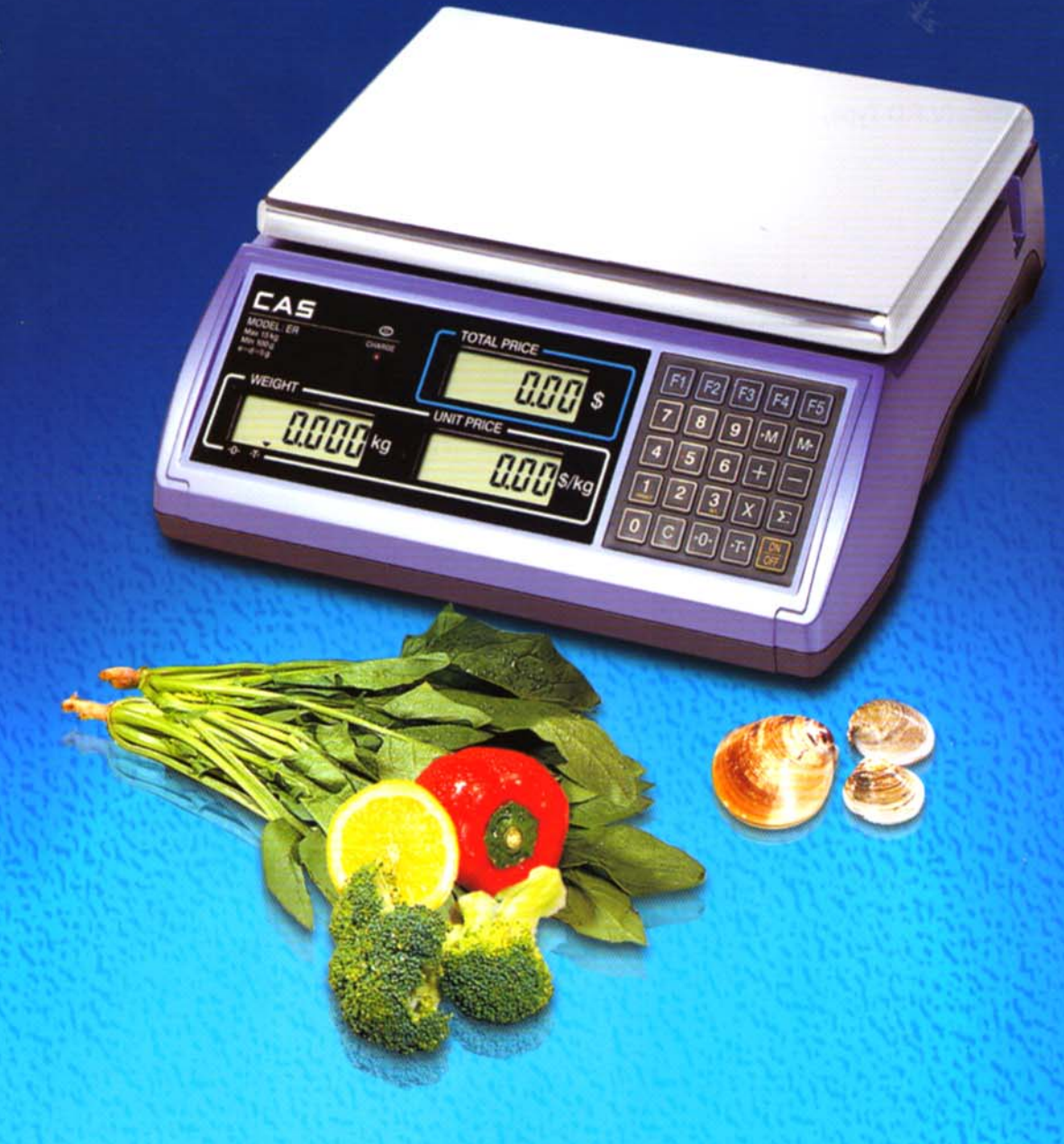

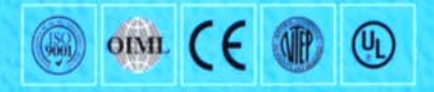

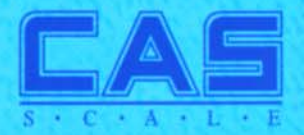

# **ER SERIES Price Computing Scale**

**FEATURES** 

- . 5 Direct PLU & 199 indirect PLU
- · Soft touch tack switch with silicon rubber key pad
- · Daily total function
- Change calculating function
- · Calculating function : Accumulation/Multiplication
- · Rechargeable Battery (L.C.D Type)
- \* Auto Power off (L.C.D Type)

#### **OPTIONS**

- · Back-Light (L.C.D Type)
- · RS-232 (PC/Printer)
- · SUS Tray
- \* Rechargeable Battery (V.F.D Type)
- · Pole Type Display
- Color: 1 Blue 2 Gray

#### **SPECIFICATIONS**

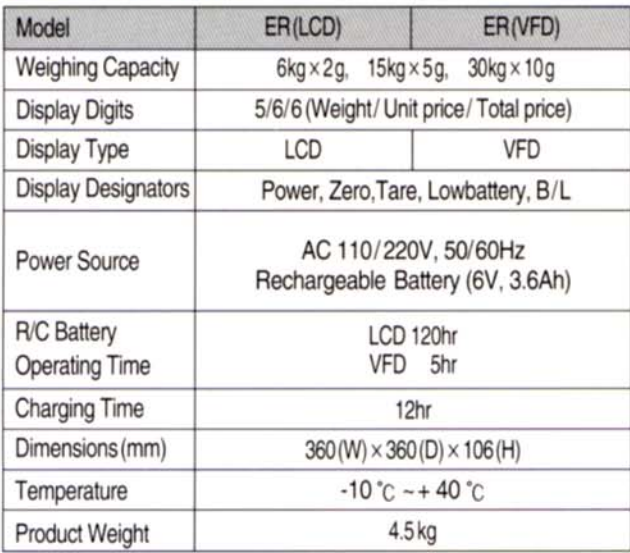

### **POLE TYPE**

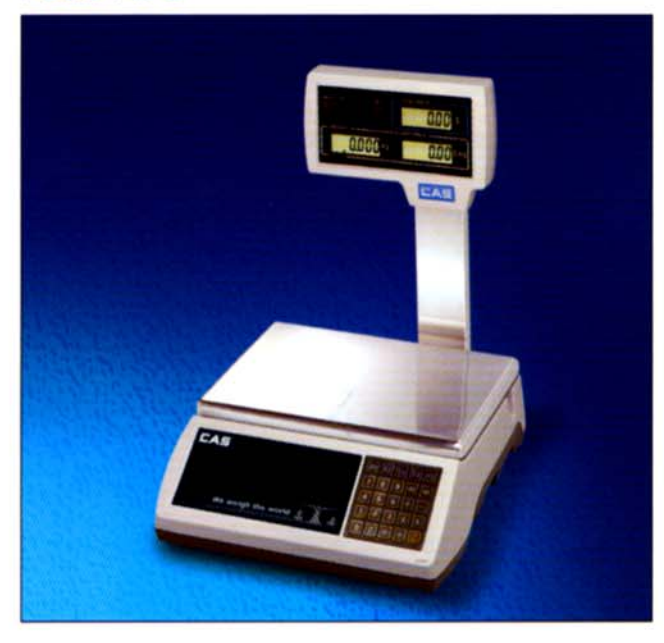

## **DIMENSIONS**

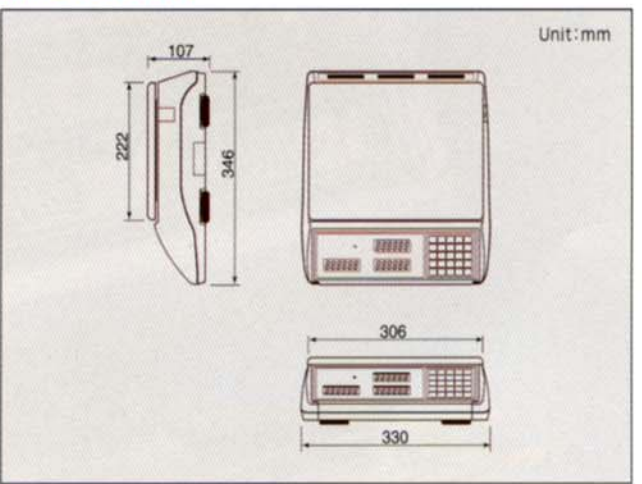

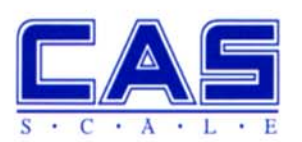

CAS BLDG., #440-1, SUNGNAE-DONG, GANGDONG-GU, SEOUL, KOREA TEL: 82-2-2225-3500 FAX: 82-2-475-4668 http://www.cas.co.kr

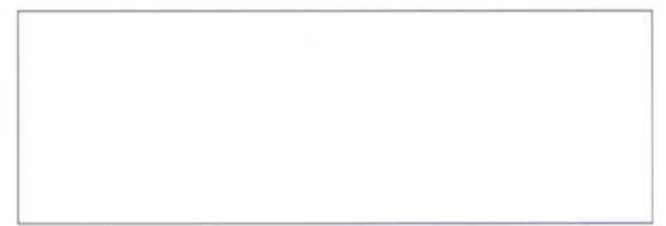